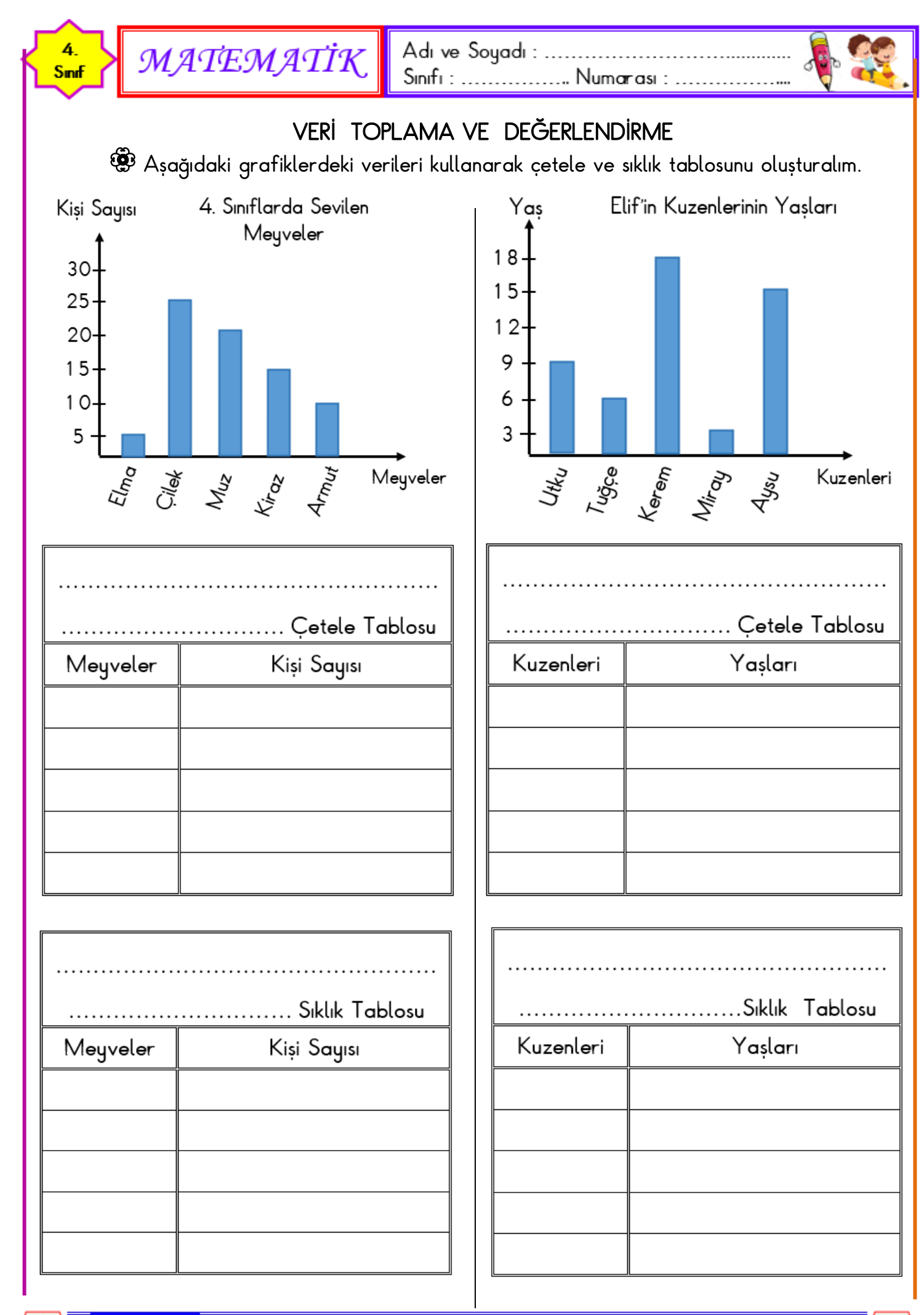

 $z$ moci $t$ 58

 $3m$